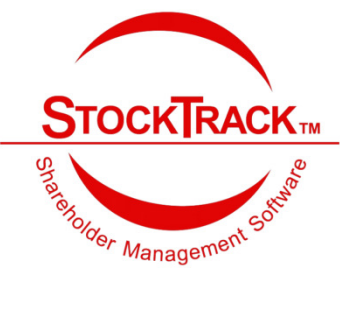

## Dividend Reinvestment Choices in StockTrack™ *Make it easy for your existing shareholders to reinvest in your company*

## **Overview**

A DRP ("Dividend Reinvestment Plan") can provide continued and automatic investment in your company by your current shareholders. There are two methods of handling a DRP in **StockTrack™**.

The **Fractional Share DRP** provides for separate accounting of logical shares and cash contributions in the DRP balanced by shares held by a Dividend Reinvestment Administrator ("DRA") holding shares in the 'regular' system. This provides flexibility but also requires some additional administrative work.

The **Full Share DRP**, requires less administrative time and provides for simpler reporting. It generates new shares (as its name implies) as full shares only and the remainder of the dividend is paid by check or direct deposit.

## Fractional Shares DRP vs Full Share DRP

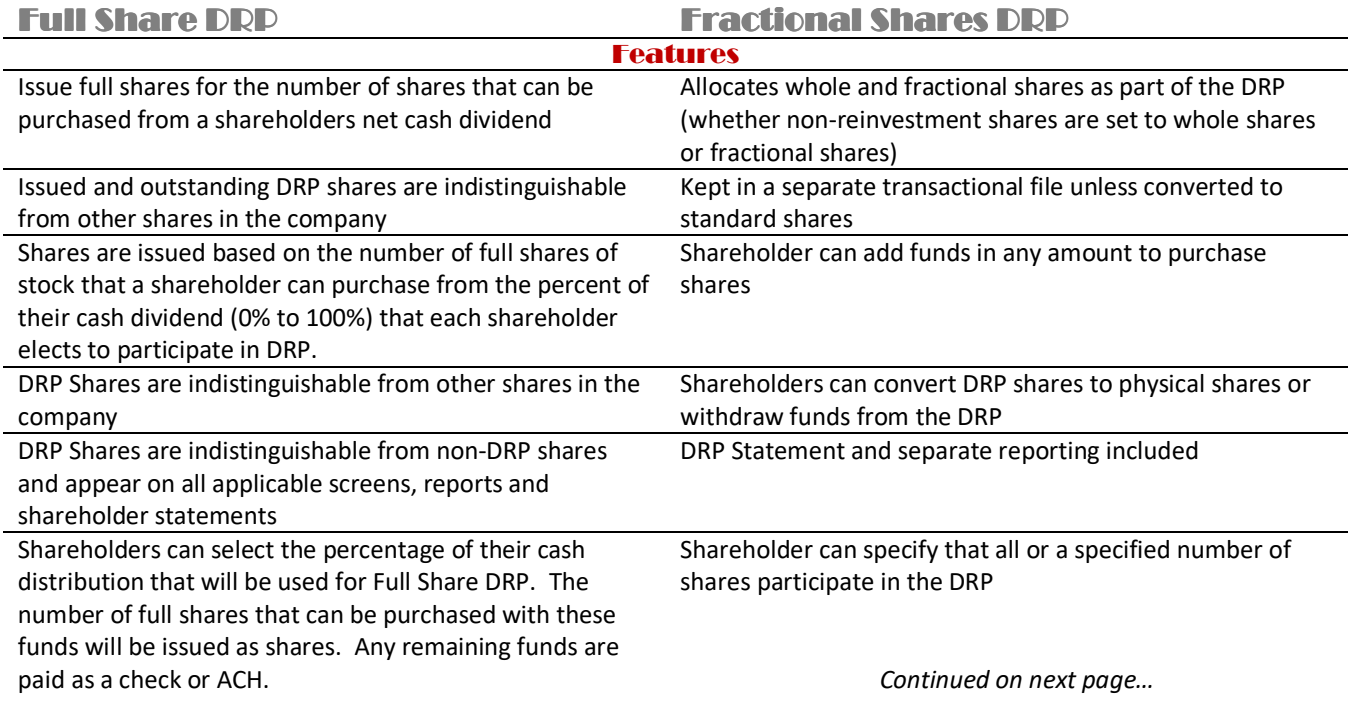

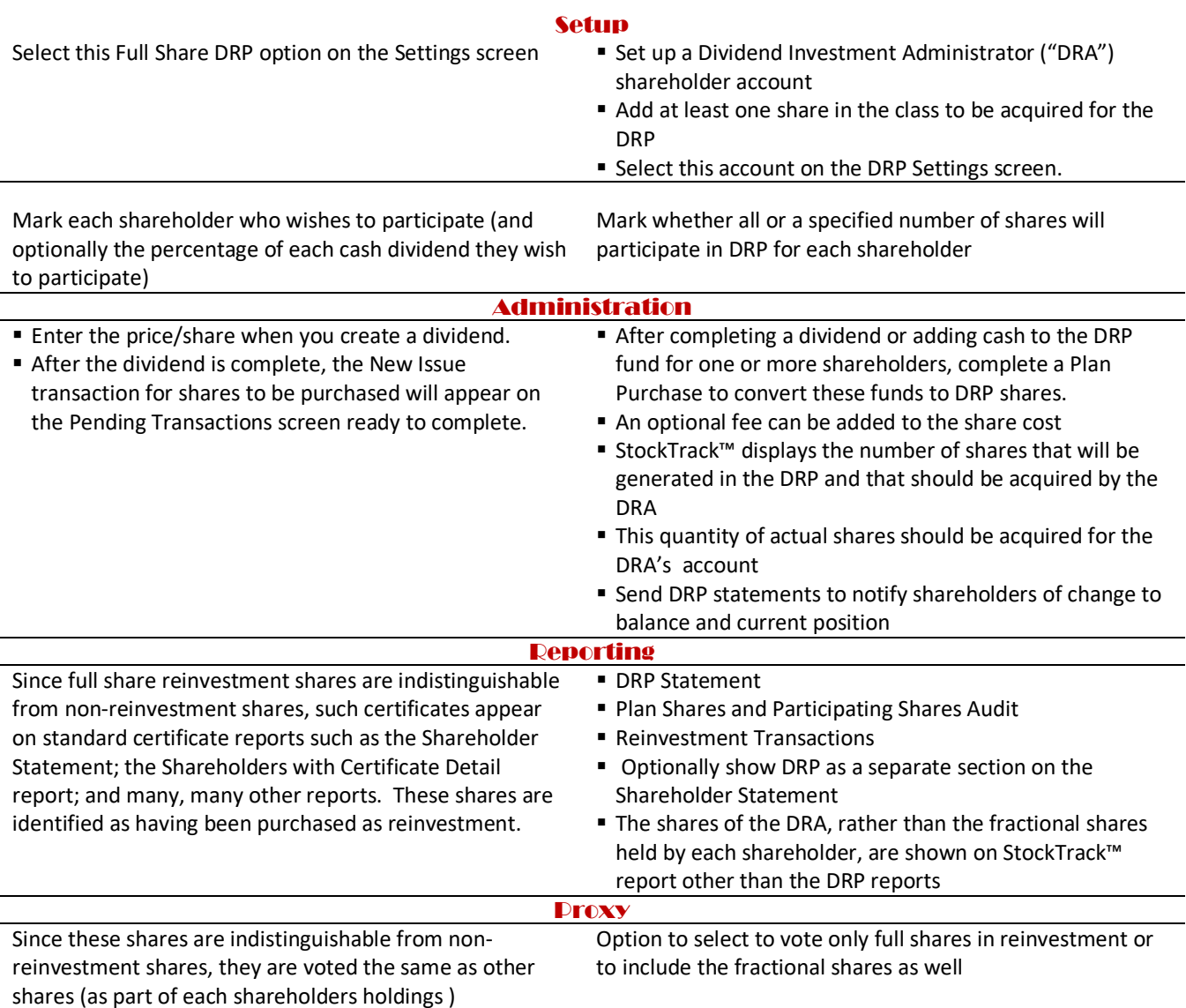

*If you do not currently offer a DRP program, check with your legal and tax advisors. You may need new or updated authorization or approvals from government agencies and your Board of Directors.*